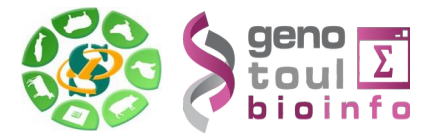

# Votre quota Galaxy

Sigenae propose un portail Galaxy :<http://galaxy-workbench.toulouse.inra.fr/> ou <http://sigenae-workbench.toulouse.inra.fr/>

### **Conditions d'accessibilité**

Pour accéder au portail Galaxy de Sigenae, il suffit d'avoir un compte sur la plateforme BioInfo Genotoul.

Le formulaire de demande de compte est accessible depuis le site de la plateforme : [http://bioinfo.genotoul.fr](http://bioinfo.genotoul.fr/index.php?id=81)

(Lien vers le formulaire : http://bioinfo.genotoul.fr/index.php?id=81)

#### **Spécificités thématiques de l'instance Galaxy**

L'instance Sigenae comprends l'ensemble des outils proposés par l'instance principale de Galaxy plus des outils liés à des thématiques spécifiques :

- Manipulation de séquences
- Alignement de séquences
- Recherche de SNP
- RNAseq
- sRNASeq
- ChIP-Seq
- 16S

#### **Limites d'utilisation (stockage, temps de calcul...)**

Les limites et règles d'utilisation sont celles du cluster Genotoul :

- Temps de calcul: pour l'instant pas limité.
- Stockage: 1 Tio sur le work mais ce stockage est temporaire et non sauvegardé (une purge peut être effectuée si nécessaire)

La partition /work est réservée aux fichiers temporaires de calcul (quota utilisateur 1To).

Attention : la partition /work n'est pas sauvegardée. Elle est automatiquement purgée selon les modalités suivantes :

– le premier du mois, un mail d'information sera envoyé avec la liste des fichiers non accédés depuis plus de 120 jours.

– sans action de votre part, le 15 du mois les fichiers de la précédente liste seront effacés.

Il est de votre responsabilité de gérer vos données (organisation, volumétrie, pertinence, ancienneté).

Si vous avez besoin de davantage de ressources, merci d'utiliser le formulaire de demandes exceptionnelles à l'adresse suivante : <http://bioinfo.genotoul.fr/index.php?id=82>

Différents quotas sont appliqués suivant votre appartenance aux 3 différents groupes que nous

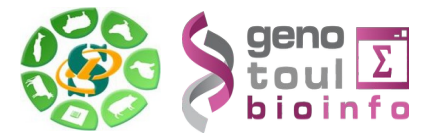

avons définis :

- les contributeurs de la plate-forme
- les utilisateurs qui proviennent de l'INRA et/ou de la région,
- les autres

Le pourcentage maximum de ressources accessible par chacun des groupes varie de la manière suivante :

- contributeurs = 100% des ressources,
- INRA et/ou REGION = 80% des ressources,
- autres = 23 % des ressources

De plus il existe:

- une limite maximum de slots par utilisateur de 256 slots sur la workq et de 32 sur la unlimitq. - une limite maximum de mémoire par utilisateur de 2048G sur la workq et de 256G sur la unlimitq Par exemple, si vous êtes de l'INRA, vous êtes comme tout utilisateur limité à 256 slots sur la workq et à 32 slots sur la unlimitq (utilisés simultanément). Mais vous partagez aussi avec tous les autres membres du groupe INRA et/ou région les 80 % des ressources autorisées à ce groupe.

## **Archivage des fichiers Galaxy**

Après avoir utilisé l'outil "\* Save my data on Genotoul " de Galaxy, vos fichiers sont enregistrés sur votre /work.

Pour les archiver, veuillez utiliser FileZilla pour transférer les fichiers du /work (espace purgé régulièrement) au /save (espace sauvegardé régulièrement), avec votre compte LDAP Genotoul. Hôte : genotoul.toulouse.inra.fr

Identifiant : login LDAP Genotoul

Mot de passe : Mot de passe LDAP Genotoul

Port : 22

Puis cliquer sur "Connexion rapide".

## **Contact**

sigenae-support@listes.inra.fr